Tecnologias Oracle para DW Visões Materializadas no Oracle

Prof. Dra. Cristina Dutra de Aguiar Ciferri Prof. Dr. Ricardo Rodrigues Ciferri Bruno Tomazela Renata Miwa Tsuruda

# Objetivo

- Criar e utilizar visões materializadas no Oracle
- Comparar o desempenho de consultas nas seguintes condições:
	- DW(Desnormalizado(x(DW(Normalizado(
	- Tabela(de(Fatos(x(Visões(Materializadas(

#### Base de Dados

- Data Warehouses construídos com base no Star Schema Benchmark (SSB) [O' NEIL, 2009]
	- Geração de tabelas de dimensão e de fatos
	- $-$  Fator de escala = 1 (aproximadamente 6 milhões de tuplas na tabela de fatos)

## Data Warehouse Desnormalizado

- Redundância de dados (esquema estrela)
- Espera-se um bom desempenho na execução de consultas

#### Data Warehouse Desnormalizado

**Part** 

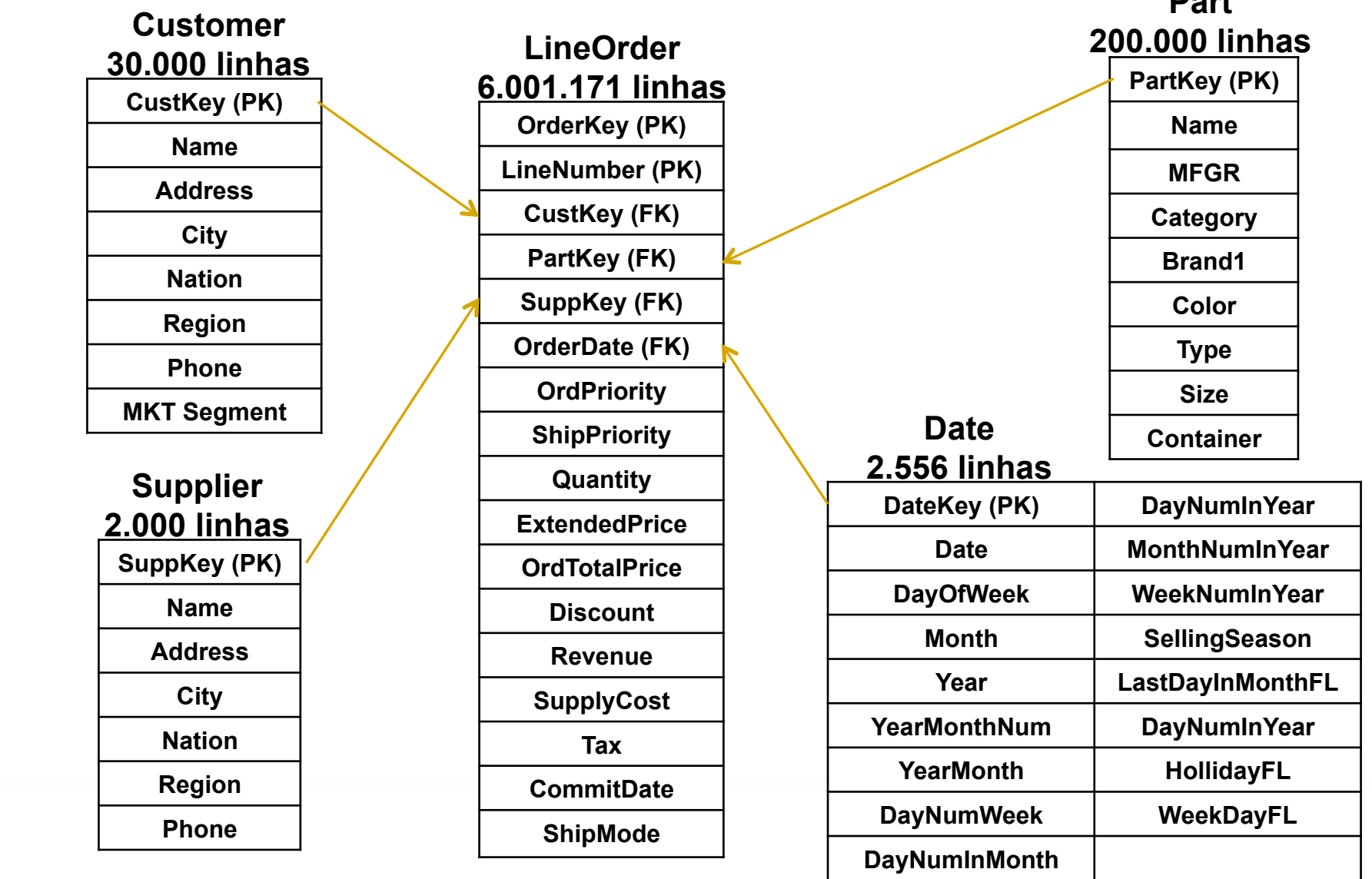

# Data Warehouse Desnormalizado

- Hierarquias existentes:
	- Dimensões(*Customer*(e(*Supplier-*
		- Address < City < Nation < Region

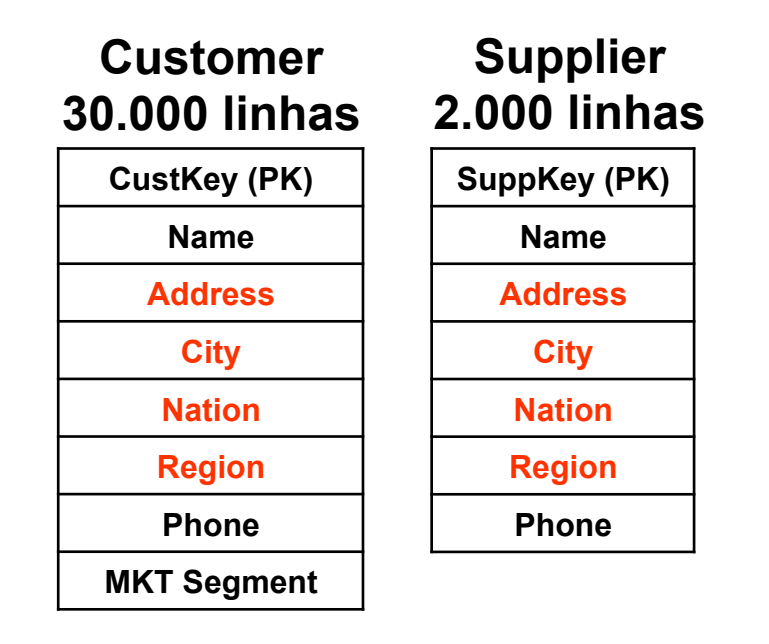

#### Data Warehouse Normalizado

- Minimização do espaço de armazenamento
- Espera-se que consultas levem mais tempo para serem executadas

– Operação de junção entre as tabelas

• Criação das tabelas *City*, *Nation* e *Region* 

#### Data Warehouse Normalizado

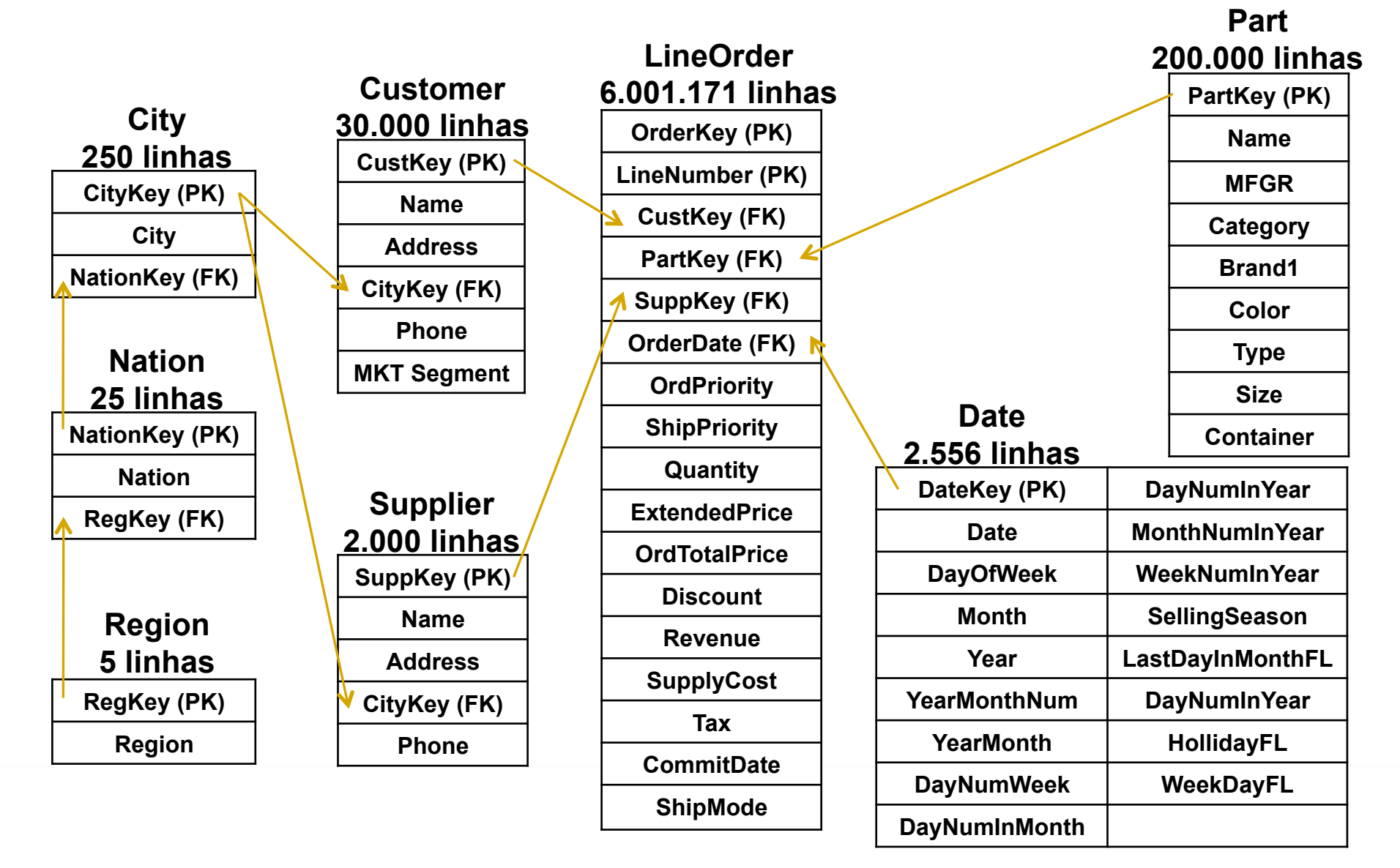

## Visões Materializadas

- Consultas pré-computadas e armazenadas no banco de dados
	- $-$  Aumento no desempenho do processamento de consultas
	- $-$  Espaço de armazenamento adicional
	- Custo para manter a consistência das visões
- Visões materializadas em DW
	- Agregação das medidas da tabela de fatos
	- GROUP(BY(nas(dimensões(

## Visões Materializadas

- DW baseado no SSB (normalizado ou não)
	- GROUP(BY(nas(dimensões:(
		- *Customer, Supplier, Date* e *Part*
	- Agregação das medidas
		- SUM (*Quantity*)
		- SUM (*ExtendedPrice*)
		- SUM (*Revenue*)
		- SUM (*SupplyCost*)
		- Profit = SUM (*Revenue SupplyCost*)

**OrderKey (PK) LineNumber (PK) CustKey (FK) PartKey (FK) SuppKey (FK) OrderDate (FK) OrdPriority ShipPriority Quantity ExtendedPrice OrdTotalPrice Discount Revenue SupplyCost Tax CommitDate ShipMode LineOrder** 

#### **Exercícios Práticos de Modelagem Multidimensional & Visões Materializadas**

#### Grafo de Derivação

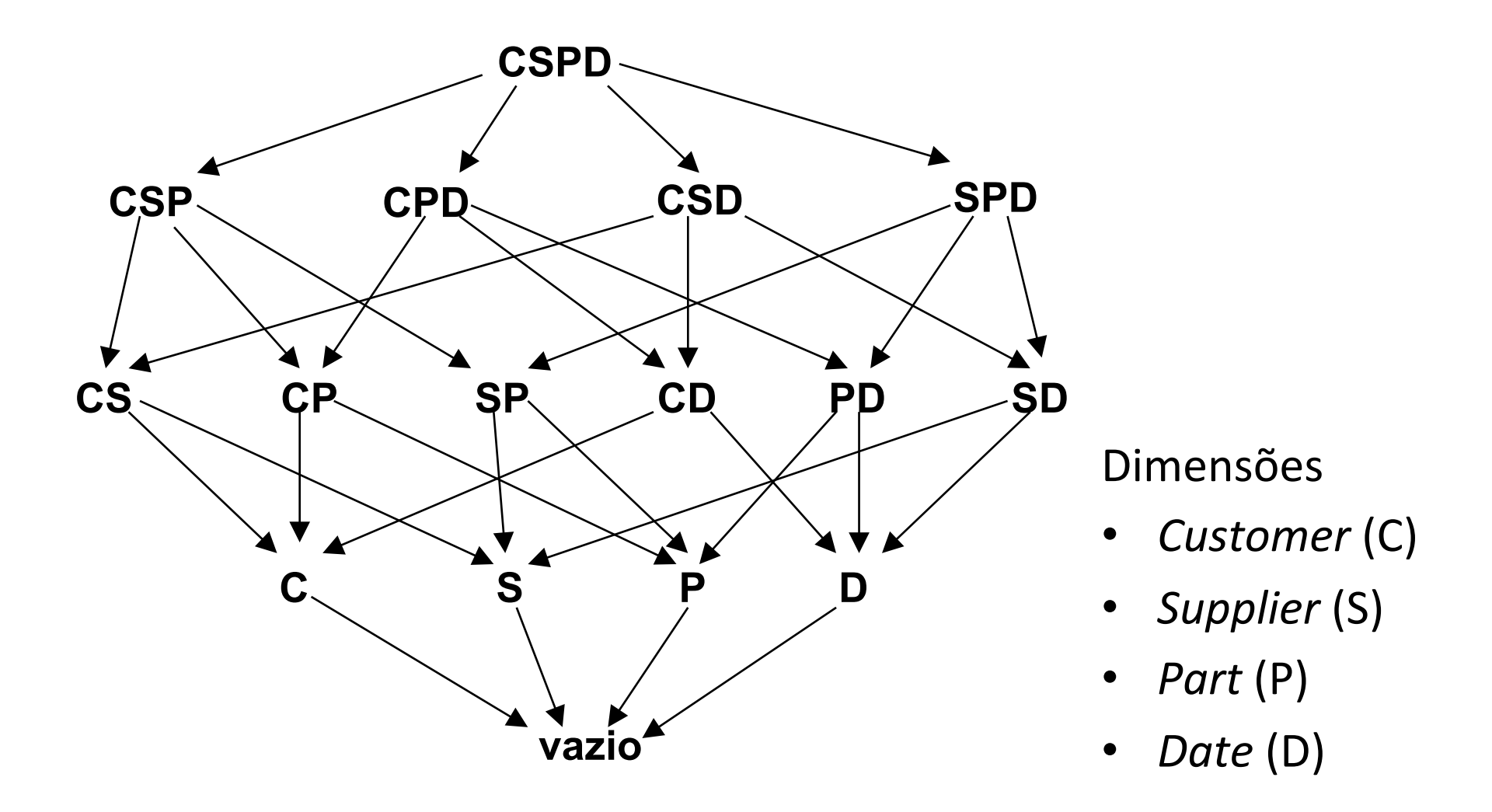

#### Grafo de Derivação

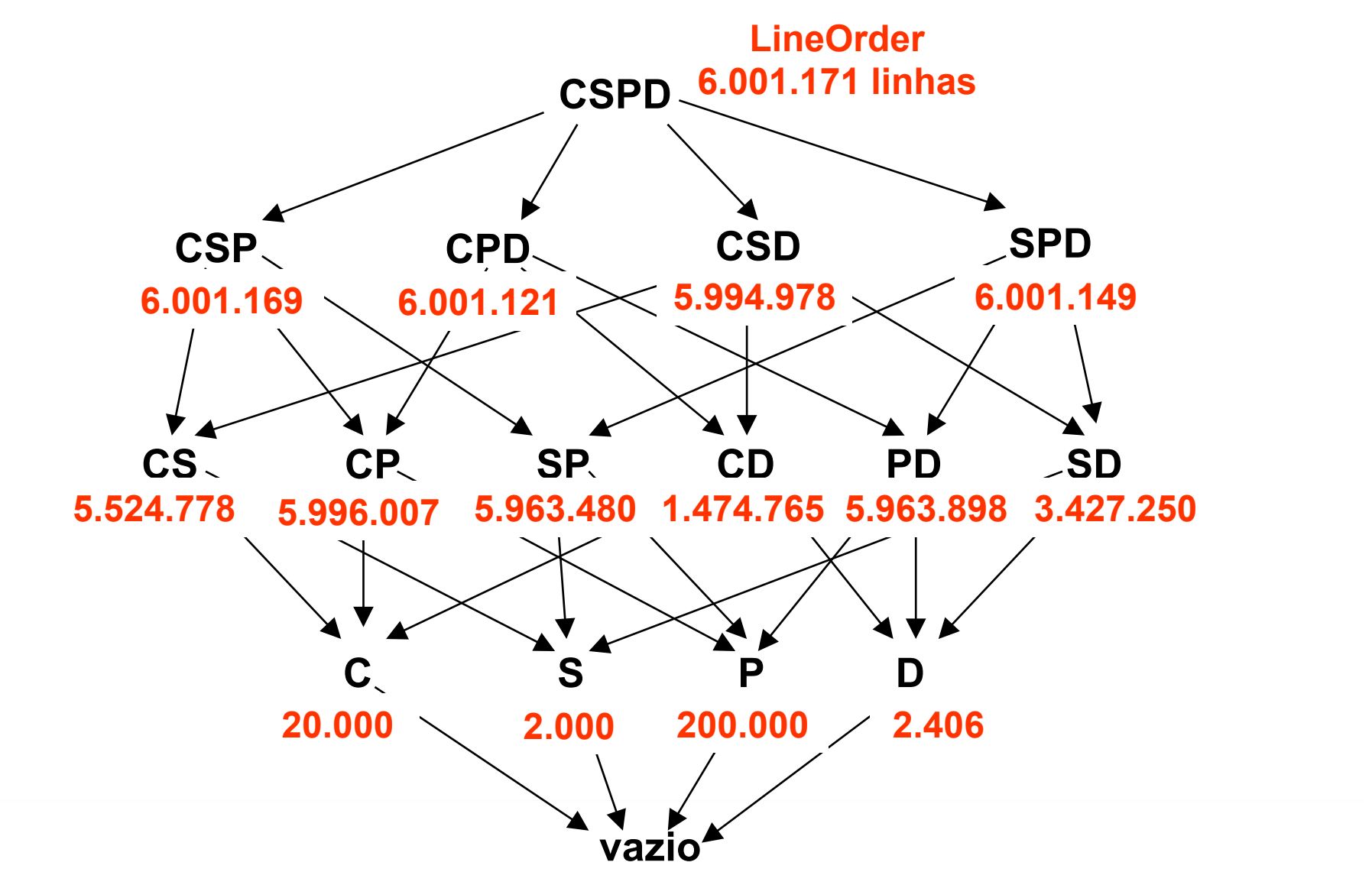

# Visões Materializadas - Exercício

- Criar uma visão materializada agrupando as medidas(abaixo(por(*Customer-*
	- *Quan4ty-*
	- *ExtendedPrice-*
	- *Revenue-*
	- *SupplyCost-*
	- *Profit*(=(*Revenue*(–(*SupplyCost-*

# Visões Materializadas - Exercício

- Criar uma visão materializada agrupando as medidas(abaixo(por(*Customer*(e(*Supplier-*
	- *Quan4ty-*
	- *ExtendedPrice-*
	- *Revenue-*
	- *SupplyCost-*
	- *Profit*(=(*Revenue*(–(*SupplyCost-*

# Visões Materializadas - Exercício

- Criar uma visão materializada agrupando as medidas(abaixo(por(*Customer*,(*Supplier*(e(*Part-*
	- *Quan4ty-*
	- *ExtendedPrice-*
	- *Revenue-*
	- *SupplyCost-*
	- *Profit*(=(*Revenue*(–(*SupplyCost-*

- Objetivo:
	- Comparar o desempenho de consultas no DW normalizado, DW não normalizado e suas visões materializadas(
- Estratégia:
	- Explorar a complexidade de consultas em bases normalizadas(

- Retornar
	- Nação(de(*Customer-*
	- Nação(de(*Supplier*
	- Revenue(
- Filtro: região de *Customer* = região de *Supplier*
- Agrupar por nação de *Customer* e nação de *Supplier*
- Ordenar por
	- Nação(de(*Customer*((ascendente)(
	- Revenue((descendente)(

- Filtro aplicado
	- Região(de(*Customer*(=(Região(de(*Supplier*

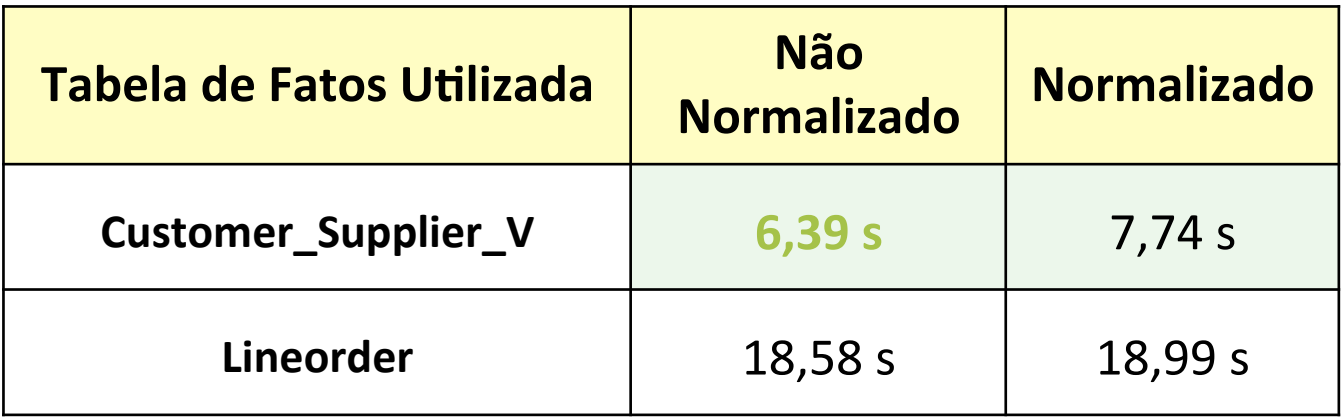

# Consulta<sub>2</sub>

- Objetivo:
	- Comparar o desempenho de consultas no DW normalizado, DW não normalizado e suas visões materializadas(
- Estratégia:
	- Explorar a complexidade de consultas em bases normalizadas e a agregação existente nas tabelas

# Consulta<sub>2</sub>

- Retornar
	- Região(de(*Customer-*
	- Região(de(*Supplier*
	- Brand1(de(*Part-*
	- Revenue(
	- $-$  Profit = Revenue SupplyCost
- Filtro: sem filtro
- Agrupar por região de *Customer*, região de Supplier e brand1 de *Part*
- Ordenar por Brand1 (asc), Revenue (desc) e Profit (desc)

- Filtro aplicado
	- $-$  Sem filtro

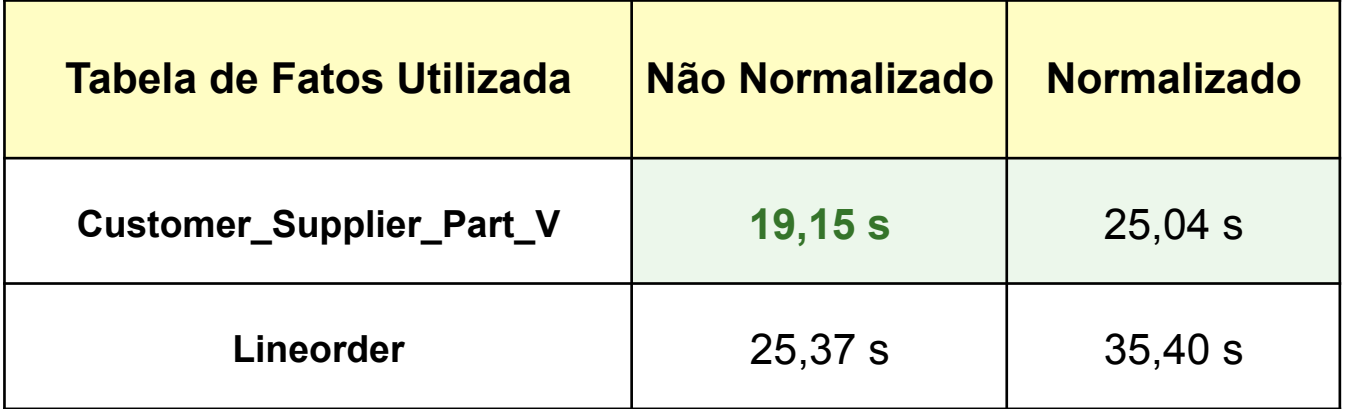

## Consulta<sub>3</sub>

- Objetivo:
	- Comparar o desempenho no DW não normalizado com uma visão materializada
- Estratégia:
	- Explorar o baixo volume de dados da visão em relação à tabela de fatos

# Consulta<sub>3</sub>

- Retornar a chave de *Customer* e as medidas
	- $-$  Quantity
	- ExtendedPrice(
	- Revenue(
	- $-$  SupplyCost
	- $-$  Profit = Revenue SupplyCost
- Filtro: região de Customer = 'AMERICA'
- Agrupar por chave de *Customer*
- Ordenar por chave de *Customer*

- Filtro utilizado
	- Região de *Customer* = 'AMERICA'

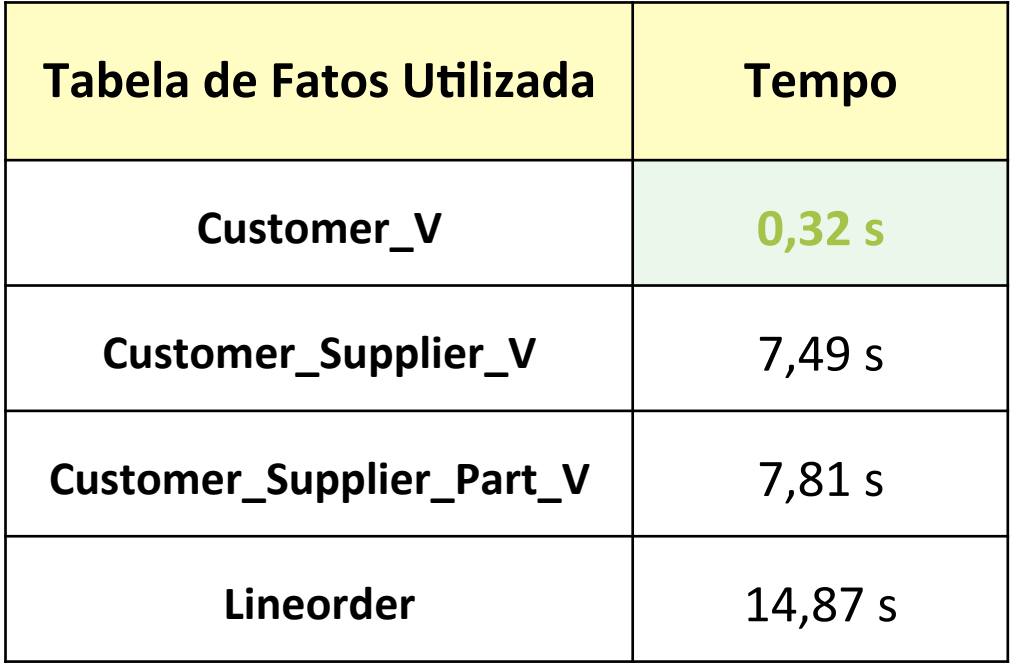

#### Testes realizados

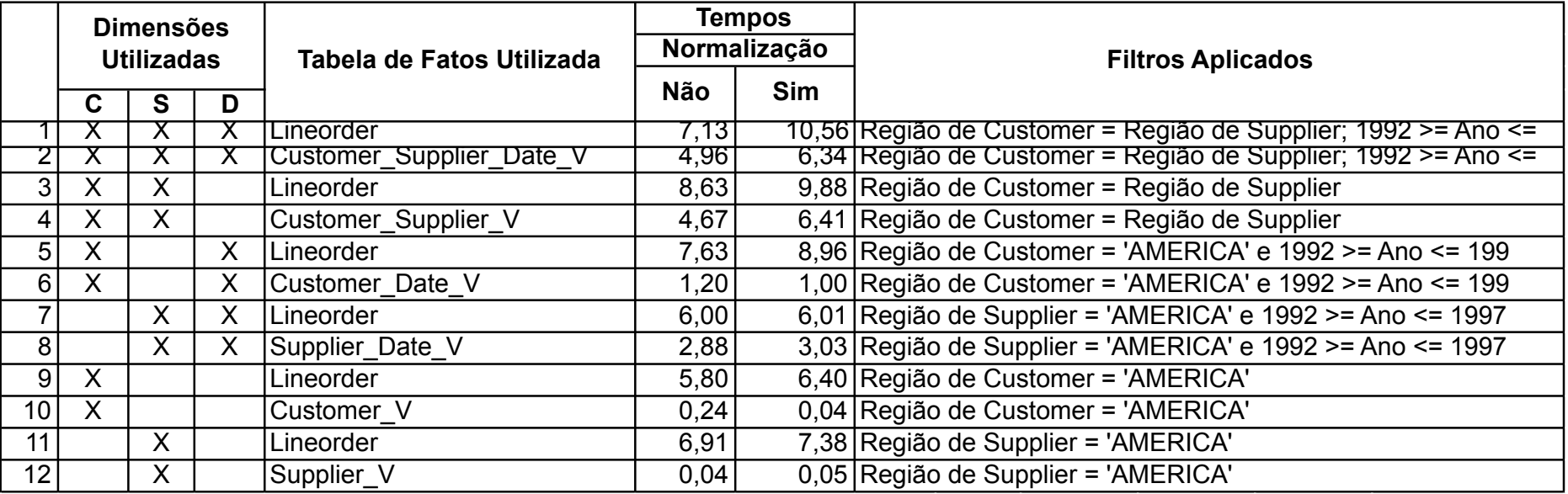

#### Testes realizados

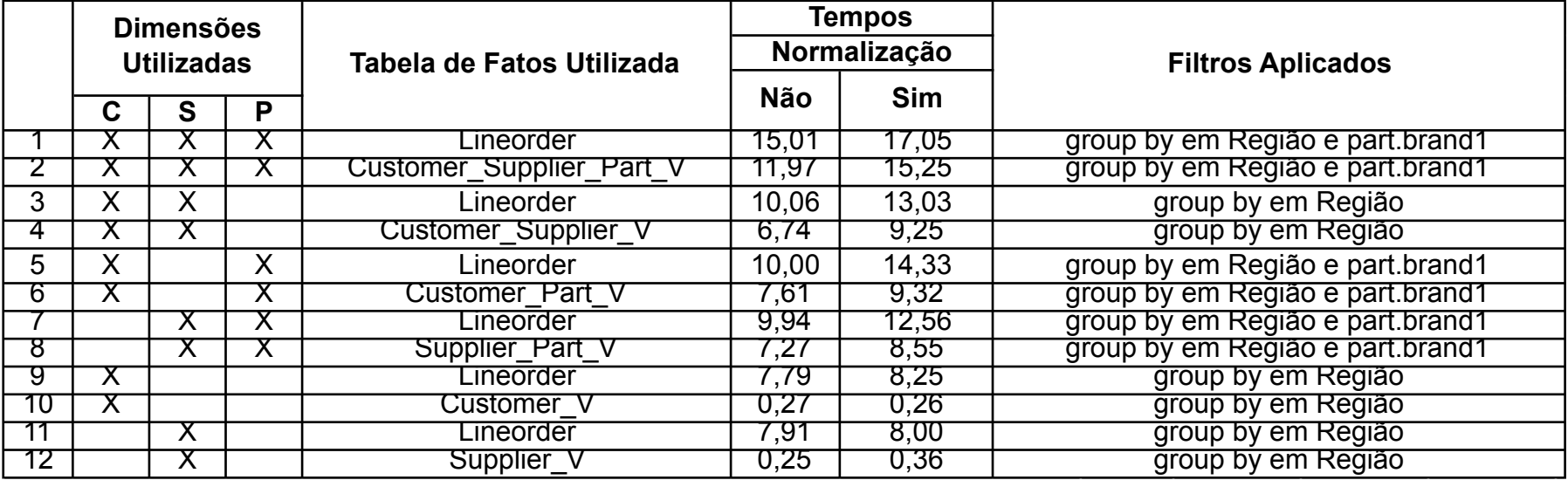

## Conclusão

- A normalização deteriora o desempenho de consultas, o que pode ser compensado por meio da utilização de Visões Materializadas
- A utilização de Visões Materializadas, quando escolhidas corretamente, aumenta o desempenho de consultas

#### Referências

- [HARINARAYAN, 1997] HARINARAYAN, V.; RAJARAMAN, A.; ULLMAN, J. D. Implementing Data Cubes Efficiently. ACM **SIGMOD Record, v. 25, n. 2, p. 205-216, 1996.**
- [O'NEIL, 2009] O'NEIL, P.; O'NEIL, E.; CHEN, X. The Star **Schema Benchmark**. Preprint, Revision 3, 2009. Disponível em <http://www.cs.umb.edu/~poneil/StarSchemaB.pdf>. Acesso em: 13 set. 2010.